Building African Capacities for the Development of Clusters

#### MyNetworkMap

An online tool for social network analysis<br>Michael Kronenwett<br>Kronenwett & Aldophs GmbH<br>https://mynetworkmap.com MyNetworkMap<br>An online tool for social network analysis<br>Michael Kronenwett<br>Kronenwett & Aldophs GmbH Michael Kronenwett /NetworkMap<br>
Mine tool for social network analysis<br>
Michael Kronenwett<br>
Kronenwett & Aldophs GmbH<br>
https://mynetworkmap.com https://mynetworkmap.com

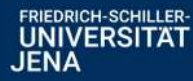

Building African Capacities for the Development of Clusters

#### MyNetworkMap

Why?

#### MyNetworkMap – An online tool for social network analysis – Michael Kronenwett – Kronenwett & Adolphs UG<br>MyNetworkMap – An online tool for social network analysis – Michael Kronenwett – Kronenwett & Adolphs UG **/lyNetworkMap<br>**Why?<br>☞One place for your network data<br>☞Save time ☞Save time

#### MyNetworkmap Building African Capacities fo<br>MyNetworkmap<br>A tool for: Building African Capacities for the Development of Clusters<br>
→ Collecting and managing network data<br>
→ Collecting and managing network data<br>
→ Visualizing network data MyNetworkmap<br>Atool for:<br>☞Collecting and managing network data<br>☞Visualizing network data<br>☞Analysing network data MyNetworkmap<br>Atool for:<br>☞Collecting and managing network data<br>☞Visualizing network data<br>☞Analysing network data

MyNetworkMap – An online tool for social network analysis – Michael Kronenwett – Kronenwett & Adolphs UG<br>MyNetworkMap – An online tool for social network analysis – Michael Kronenwett – Kronenwett & Adolphs UG<br>MyNetworkMap A tool for:<br>☞Collecting and managing network data<br>☞Visualizing network data<br>☞No installation required<br>☞No installation required<br>orkMap – An online tool for social network analysis – Michael Kronenwett – Kronenwett & Ado

Building African Capacities for the Development of Clusters<br>| managing network data ☞Collecting and managing network data **Building African Capacities for the Development (arge Collecting and managing nety**<br>• Import data<br>• Data table **Building African Capacities for the Developt<br>Collecting and managing ne<br>Data table<br>Draw your network(s)** 

- 
- Data table
- Draw your network(s)
- Online questionnaire

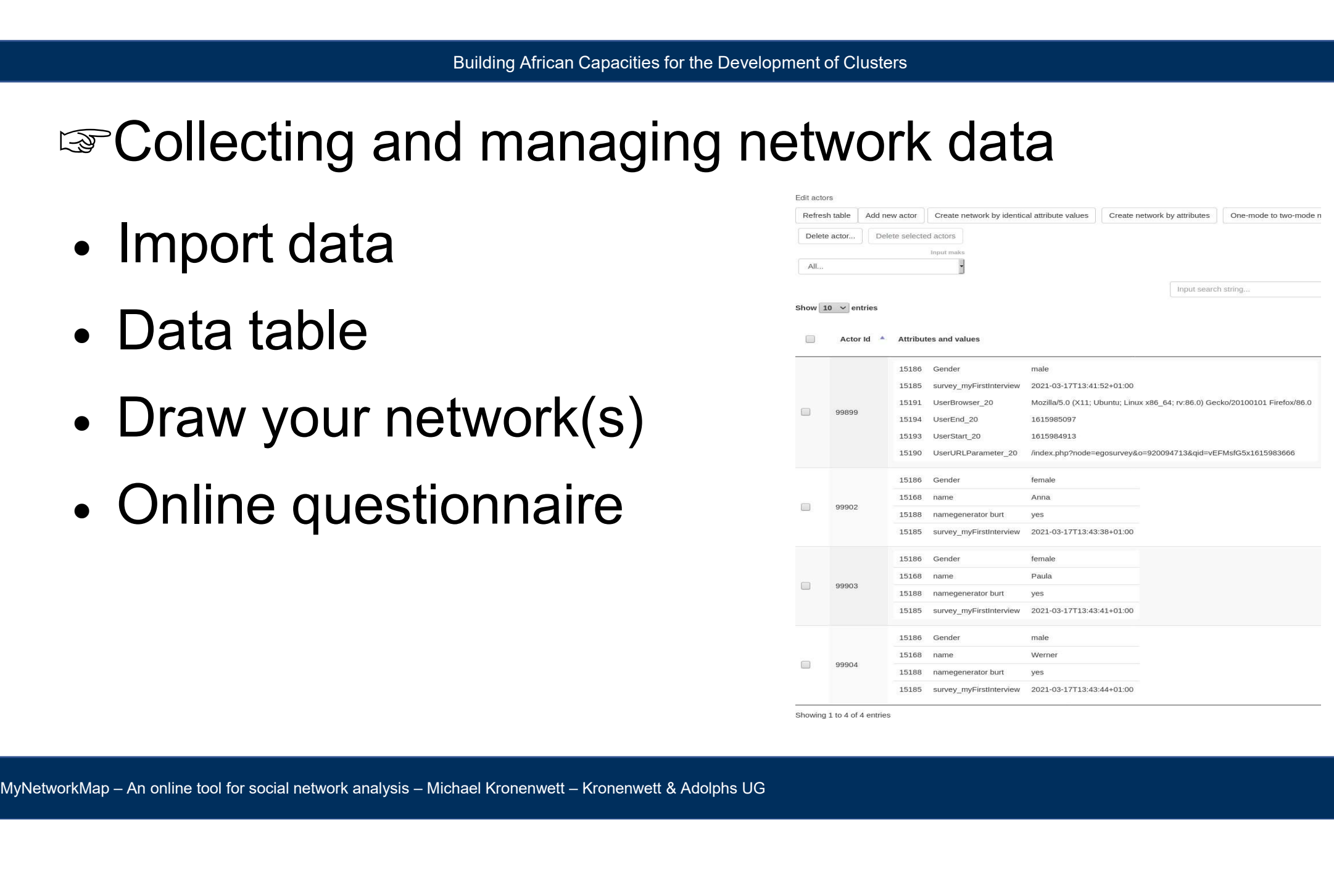

# Building African Capacities for the Development of Clusters<br>
twork data

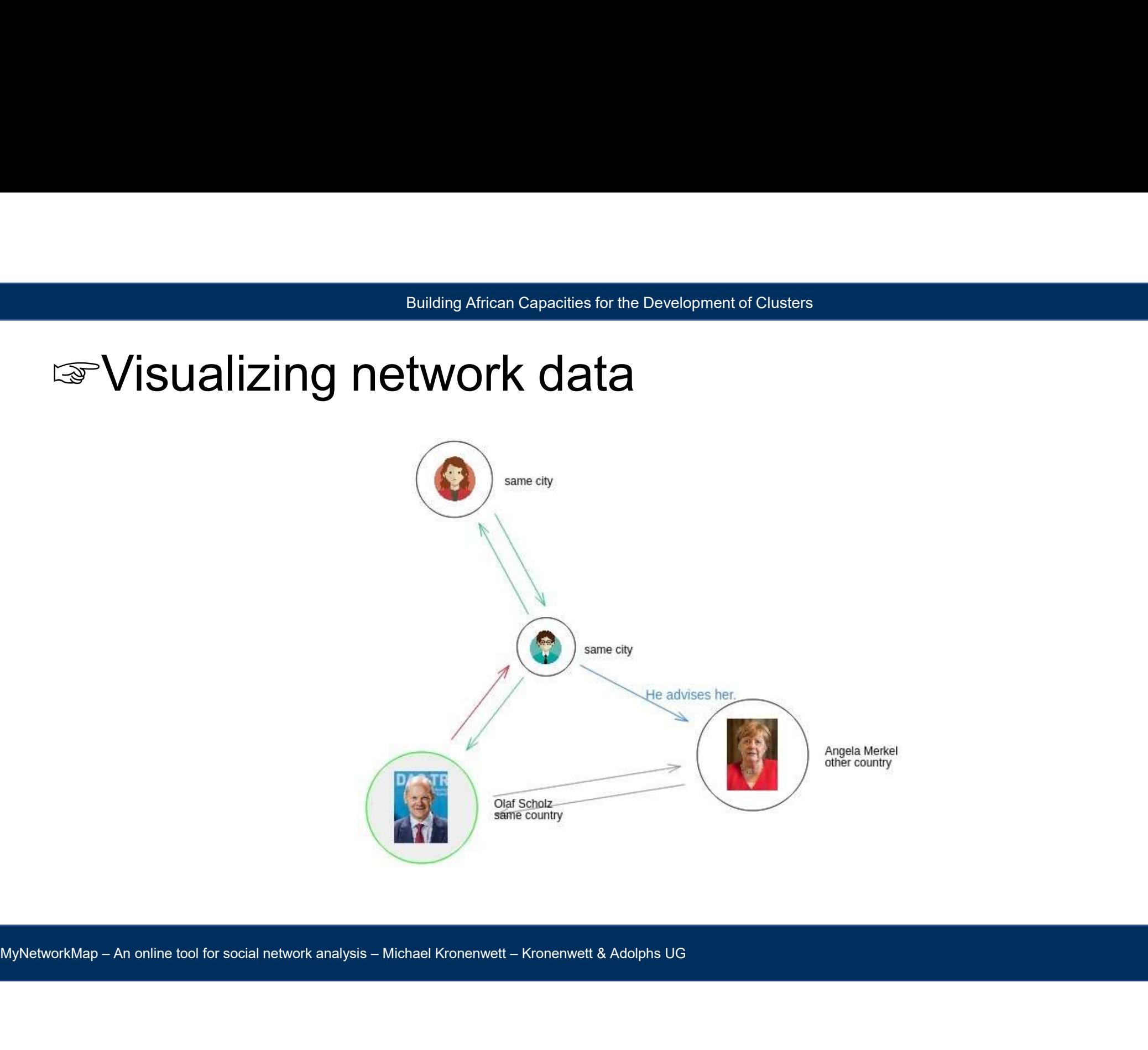

# Building African Capacities for the Development of Clusters<br>
twork data

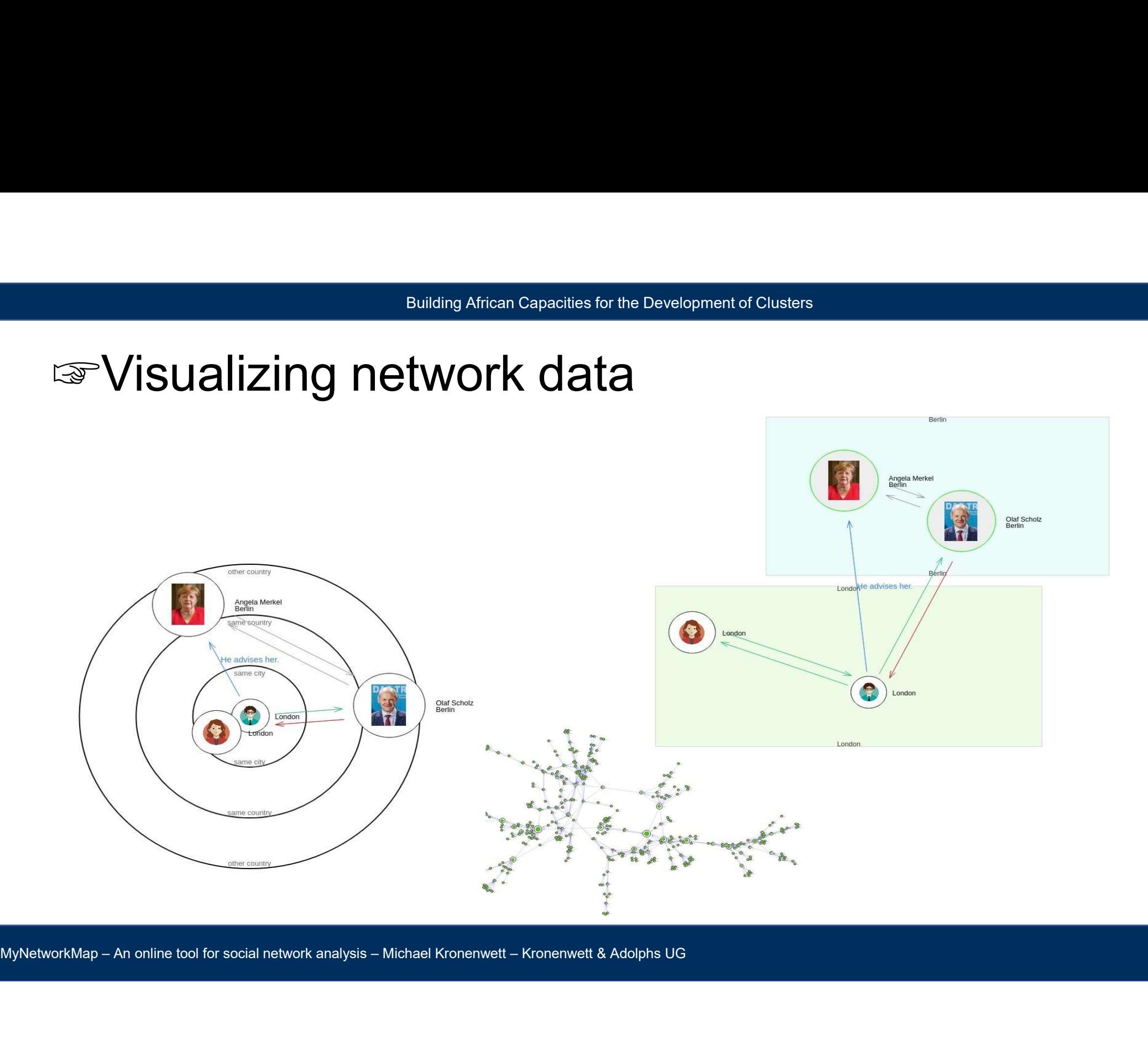

## Building African Capacities for the Development of Clusters<br>WOIK data **Euilding African Capacities for the Development of Clusters**<br> **Examples 2018**<br>
• Densitv<br>
• Densitv

- Density
- Degree
- Between ness<br>
MyNetworkMap An online tool for social network analysis Michael Kronenwett Kronenwett & Adolphs UG<br>
MyNetworkMap An online tool for social network analysis Michael Kronenwett Kronenwett & Adolp • Betweenness

#### Building African Capacities for the Development of Clusters<br>WOrk data: Online questionnaire ☞Collecting network data: Online questionnaire ● Ego network data

- - Ego questions
	- Namegenerator
	- Nameinterpretator
	- Alter-alter relations
	- Visualization

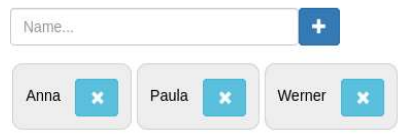

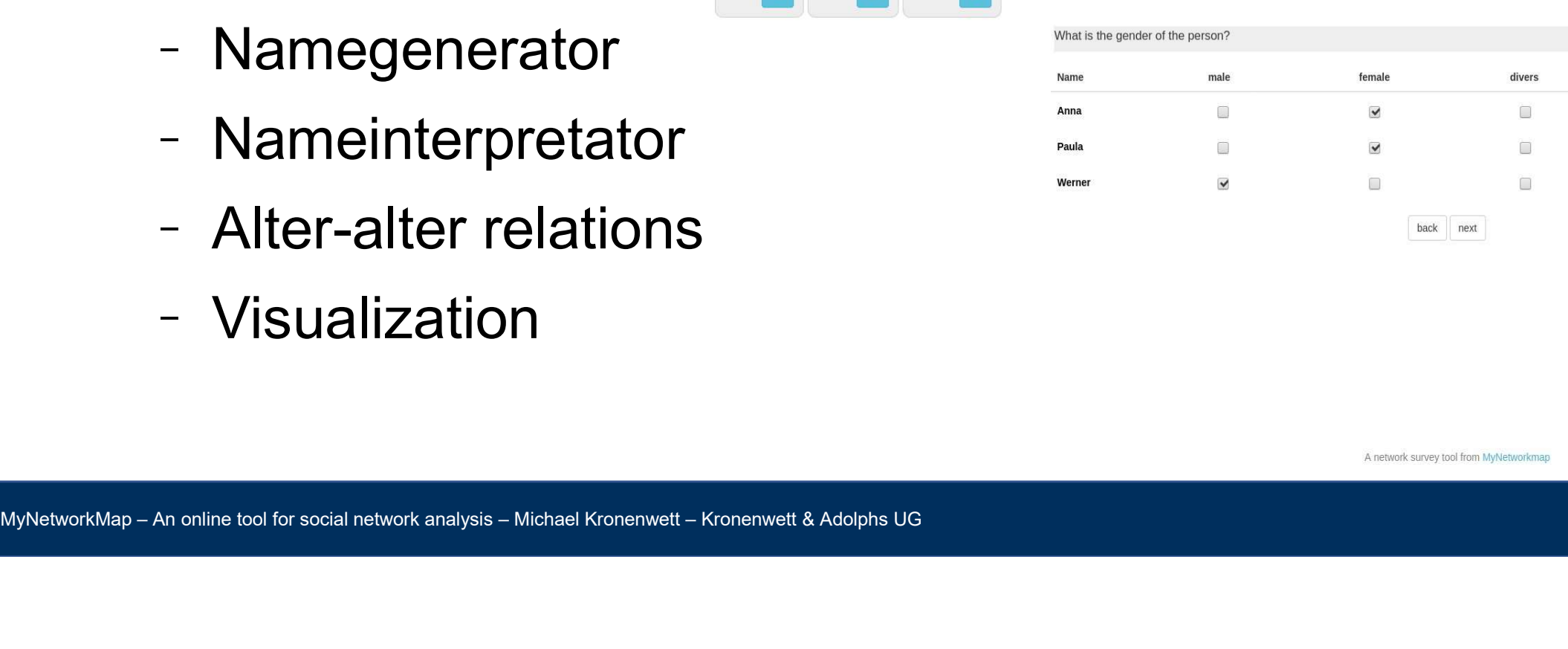

### Building African Capacities for the Development of Clusters Example

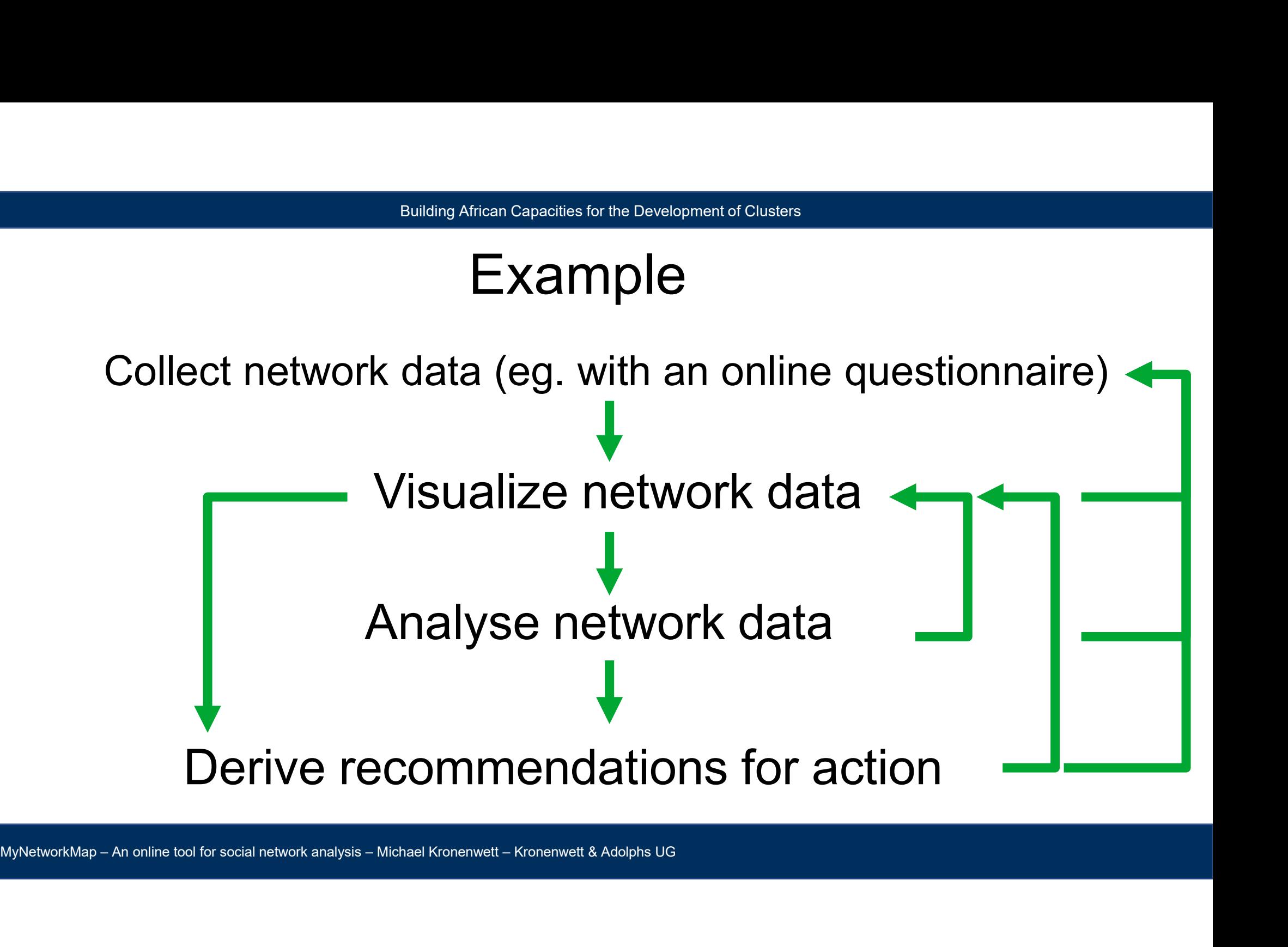

## Building African Capacities for the Development of Clusters Building African Capacities for the Development of Clusters<br>
The next steps...<br>
Coduction to the following tonics:

Building African Capacities for the Development of Clusters<br>
The next steps...<br>
A practical introduction to the following topics:<br>
• Network visualization **Edilding African Capacities for the Development of Clus<br>
4 practical introduction to the follo<br>
• Network visualization<br>
• Online survey** The next step:<br>Data introduction to the<br>Network visualization<br>Online survey<br>Data export

- 
- MyNetworkMap An online tool for social network analysis Michael Kronenwett Kronenwett & Adolphs UG • Online survey
	- Data export

### MyNetworkmap Building African Capacities for the Development of Clusters<br>
MyNetworkmap<br>
Please, login…<br>
https://mynetworkmap.com

MyNetworkMap – An online tool for social network analysis – Michael Kronenwett – Kronenwett & Adolphs UG<br>MyNetworkMap – An online tool for social network analysis – Michael Kronenwett – Kronenwett & Adolphs UG https://mynetworkmap.com

# Building African Capacities for the Developme<br> **Name generator**<br> **Strinition:**

Definition:

Building African Capacities for the Development of Clusters<br> **Name generator identifies individuals for study in the respondent's interpersonal environment**<br>
[...]"<br>(Burt 1984, p. 296)  $\left[ \ldots \right] ^{n}$ Building African Capacities for the Devel<br> **Name generator identifies individuals for study in the**<br>
[...]"<br>(Burt 1984, p. 296)<br>
Example:<br>
"From time to time, most people discuss important persona

Example:

(Burt 1984, p. 296)<br>Example:<br>
"From time to time, most people discuss important personal matters with other people. Looking back<br>
over the last six months – that would be back to last August – who are the people with whom Building African Capacities for the Development of Clusters<br>
The name generator identifies individuals for study in the respondent's interpersonal environment<br>
[...]"<br>
(Burt 1984, p. 296)<br>
Example:<br>
"From time to time, mos **Name generator identifies individuals for study in the respondent's interpersonal environment**<br>
The name generator identifies individuals for study in the respondent's interpersonal environment<br>
[Chirt 1984, p. 296)<br>
Exam Mame generator identifies individuals for study in the respondent's interpe<br>
I....The name generator identifies individuals for study in the respondent's interpe<br>
[...]"<br>
(Burt 1984, p. 296)<br>
Example:<br>
From time to time, m **Name generator identifies individuals for study in the respondent's interpersonal environment**<br>
The name generator identifies individuals for study in the respondent's interpersonal environment<br>
[Burt 1984, p. 296)<br>
Examp record total number of pople names. If fewer than five names are given, probe: Anyone else?)<br>[...]"<br>Example:<br>From time to time, most people discuss important personal matters with other people. Looking back<br>prom time to ti

Definition:<br>
"The name generator identifies individuals for st."<br>
[...]<br>
"(Burt 1984, p. 296)<br>
Example:<br>
"From time to time, most people discuss import<br>
over the last six months – that would be back to<br>
discussed an import

# Building African Capacities for the Development of Clusters<br>
None Contract of Clusters

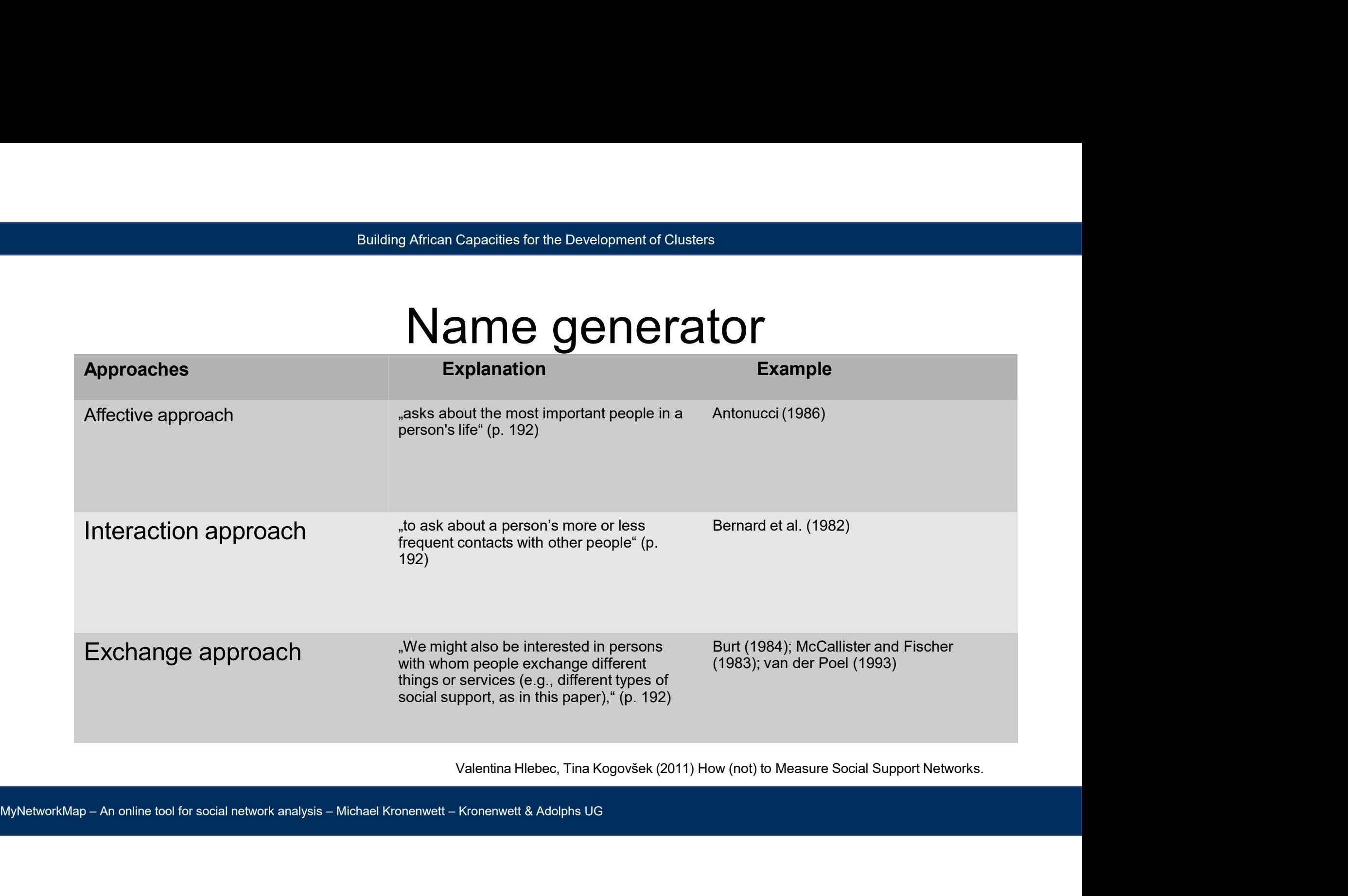

#### central?

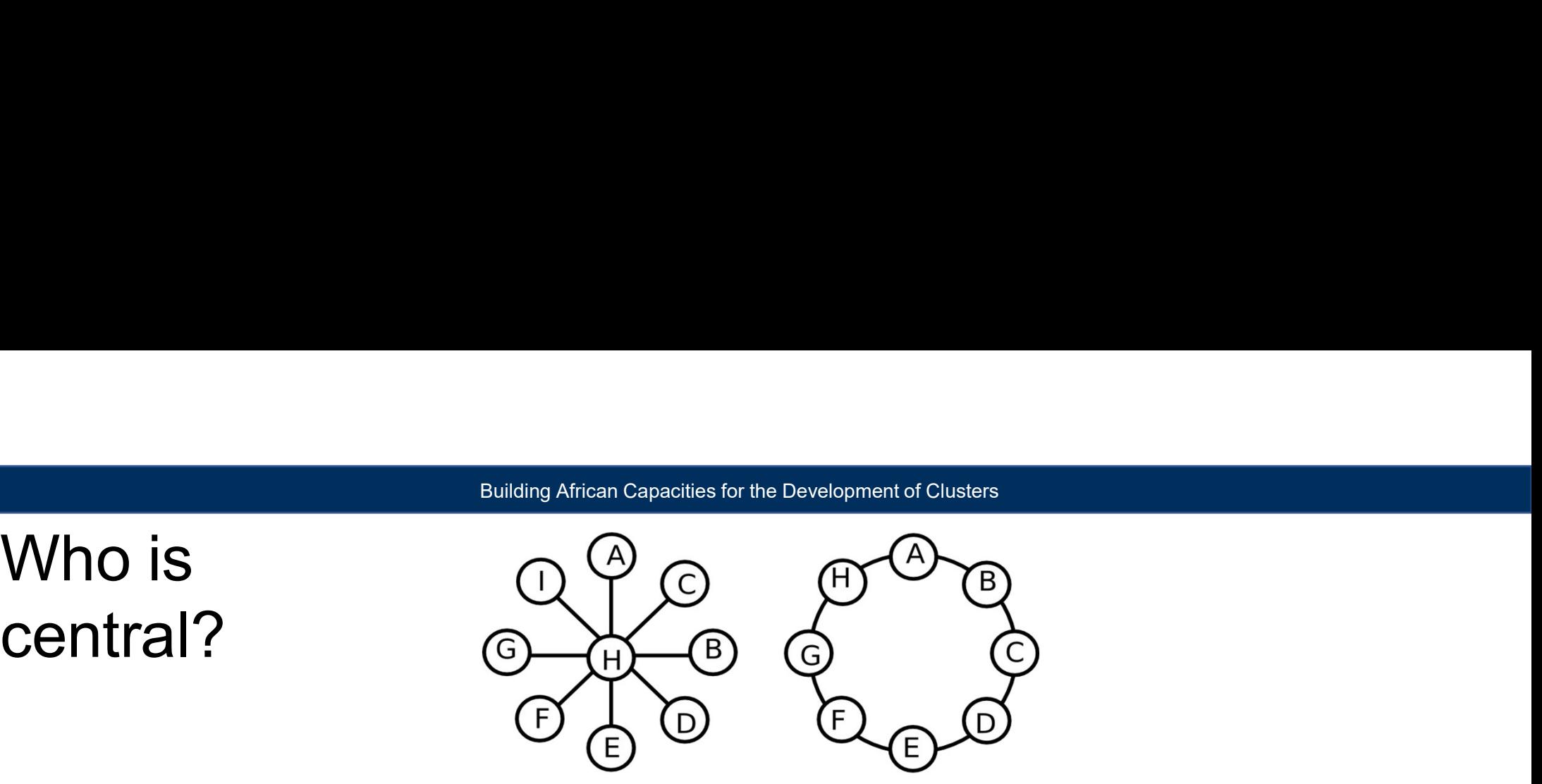

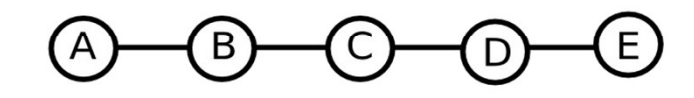

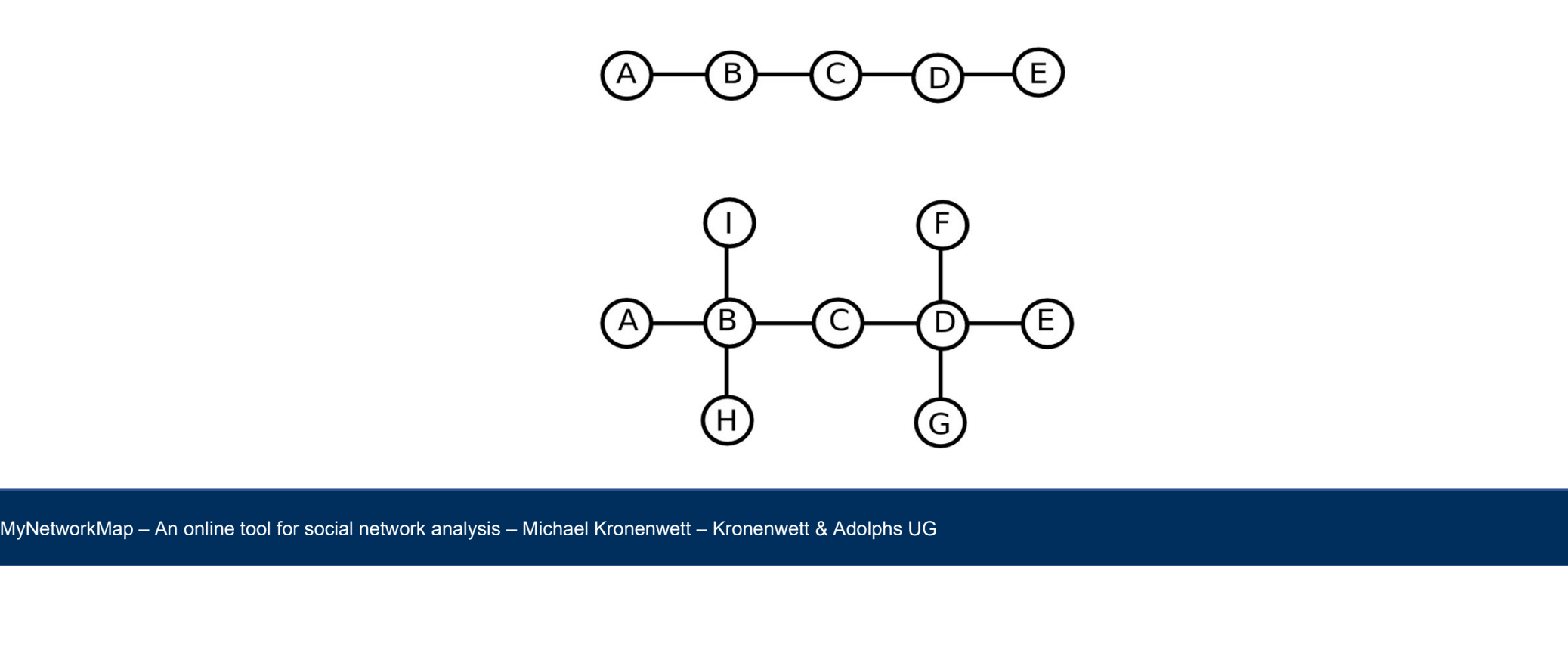

### Building African Capacities for the Development of Clusters<br> **Centrality Centrality**

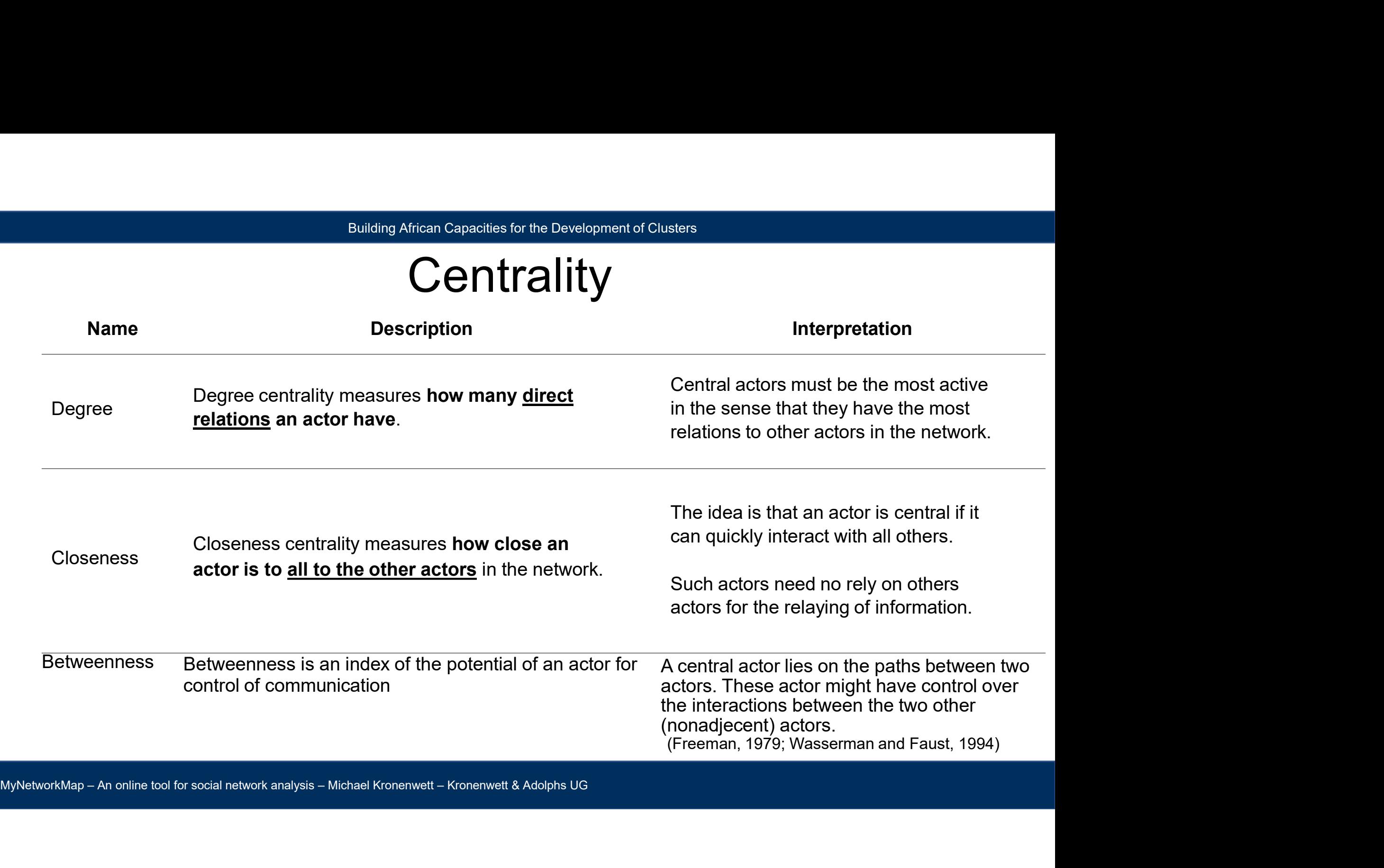

### Building African Capacities for the Development of Clusters<br>
Centrality **Centrality**

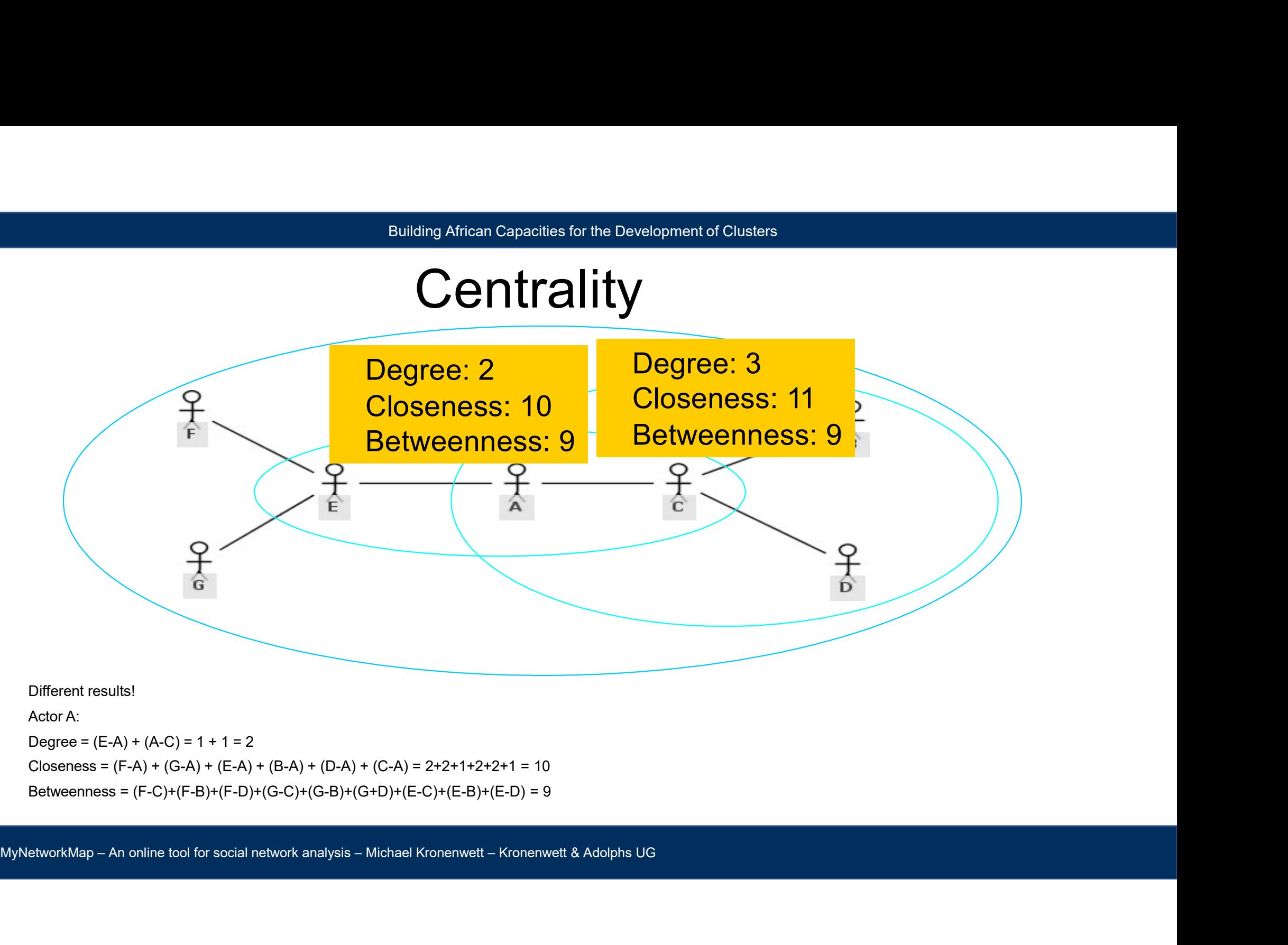

### Building African Capacities for the Development of Clusters<br> **Density Density**

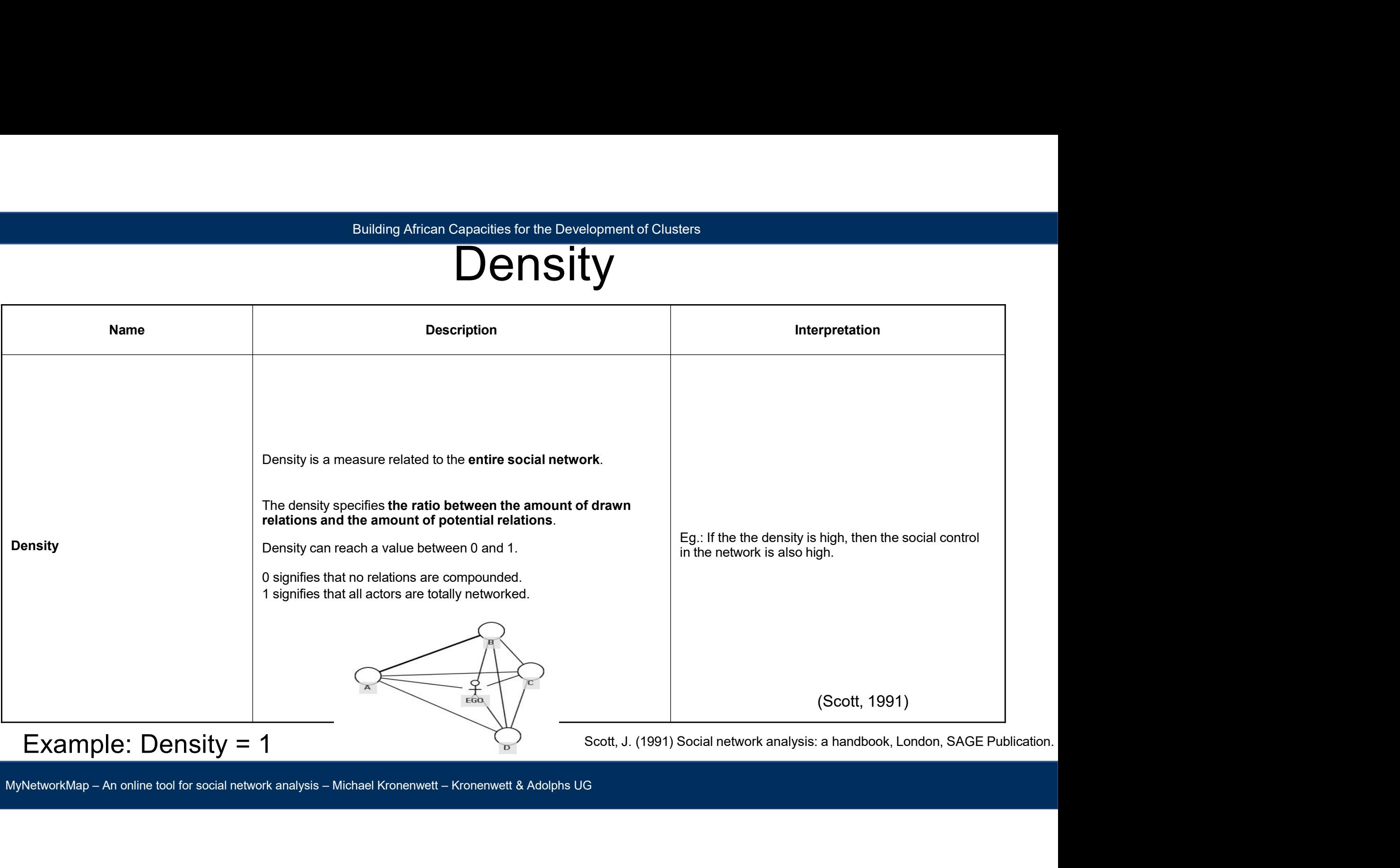

#### Literatur

- Burt, R. (1982): Toward a structural theory of action: Network models of a social structure, perceptions and action. New York.<br>• Burt, R. (1982): Toward a structural theory of action: Network models of a social structure • Fischer, C. (1982): Toward a structural theory of action: Network models of a social structure, perceptions and action. New York.<br>• Fischer, C. (1982): To Dwell Among Friends. Personal Networks in Town and City: Chicago.
- 
- 
- 
- 
- Jamsen, D. (2006): Einführung in die Netwerkanalyse, Wiesbaden. VS Verlag.<br>- Wasserman, S. / Faust, K. (1994): Social network analysis. Cambridge, MA, Cambridge University Press.<br>- Wellman, B. (1979): The Community Quest • Freeman, L. C. (1979): Centrality in Social Network and Social Structure, perceptions and action. New York.<br>• Fischer, C. (1982): To Dwell Among Friends. Personal Networks in Town and City: Chicago.<br>• Freeman, L. C. (197 • Building African Capacities for the Development of Clusters<br>
• Burt, R. (1982): Toward a structural theory of action: Network models of a social structure, perceptions and action. New York.<br>
• Fischer, C. (1982): To Dwe • Wasserman, S. / Faust, K. (1994): Social network analysis. Cambridge, MA, Cambridge, University Press.<br>• Wasserman, L. C. (1982): To Dwell Among Friends. Personal Networks in Town and City: Chicago.<br>• Fracher, C. (1982): • Burl, R. (1982): Toward a structural theory of action: Network models of a social structure, perceptions and action. New York.<br>• Fischer, C. (1982): To Dwell Among Friends. Personal Networks in Town and City: Chicago.<br>• 1231.